## **PHY 752 Solid State Physics 11-11:50 AM MWF Olin 107**

**Plan for Lecture 16: Reading: Chapter 10 in MPM Numerical Realizations of Density functional theory**

- **1. Running graphatom code for spherical atoms**
- **2. Introduction to pseudopotentials**
- **3. Projector Augmented Wave (PAW) approximation**

2/20/2015 PHY 752 Spring 2015 -- Lecture 16

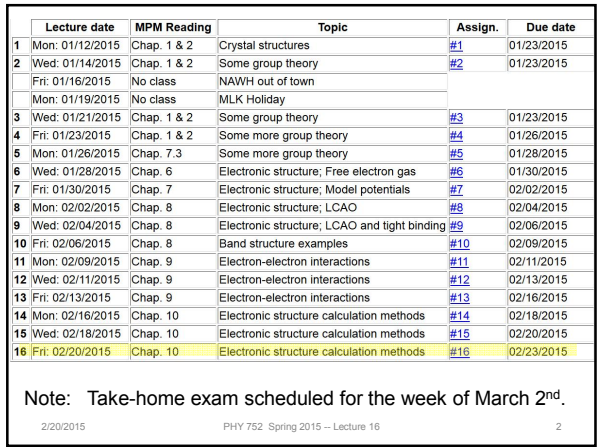

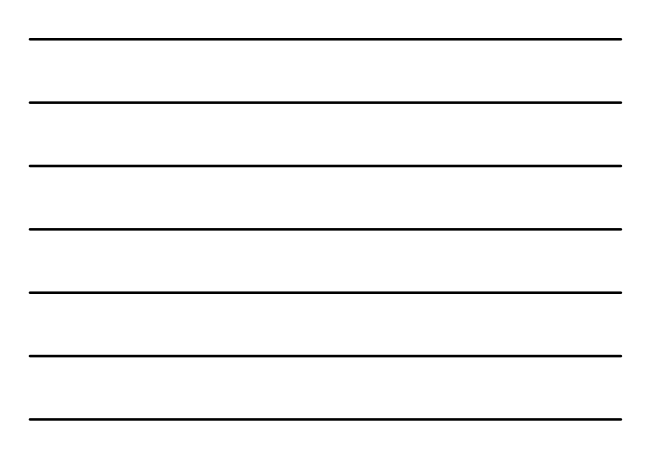

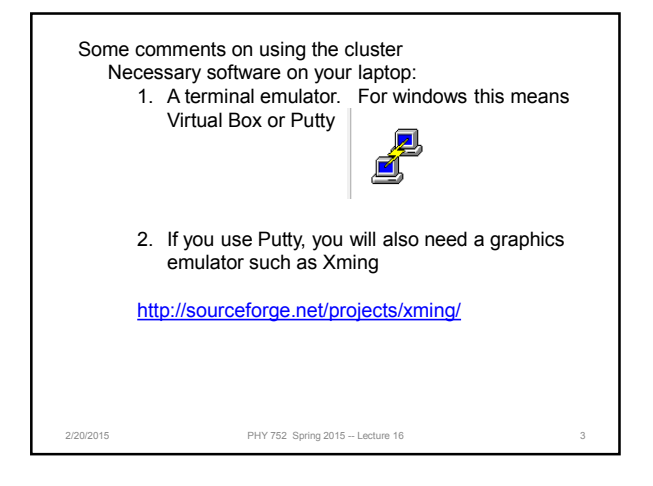

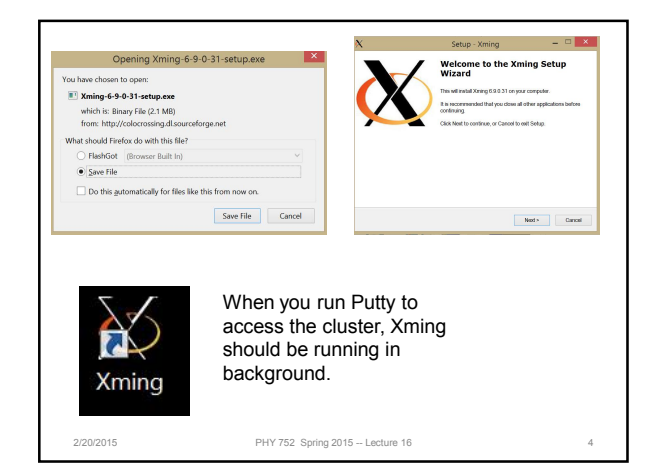

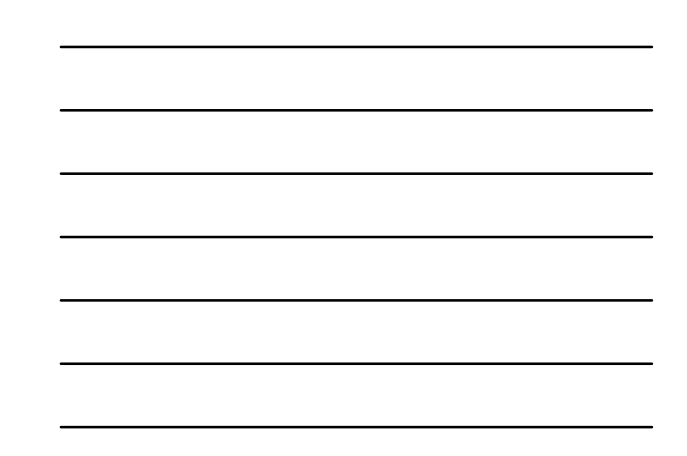

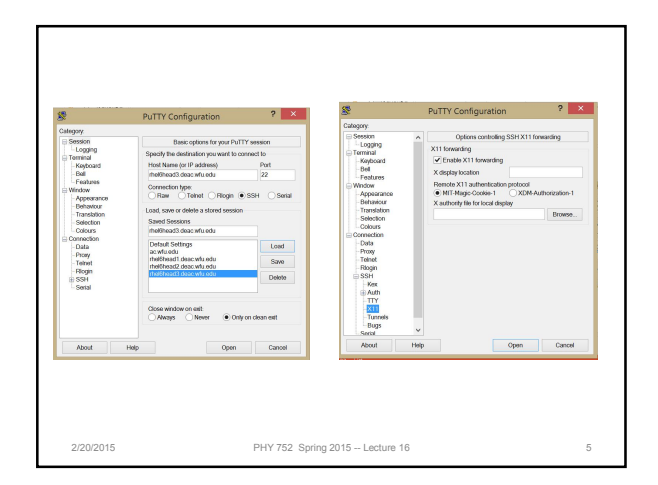

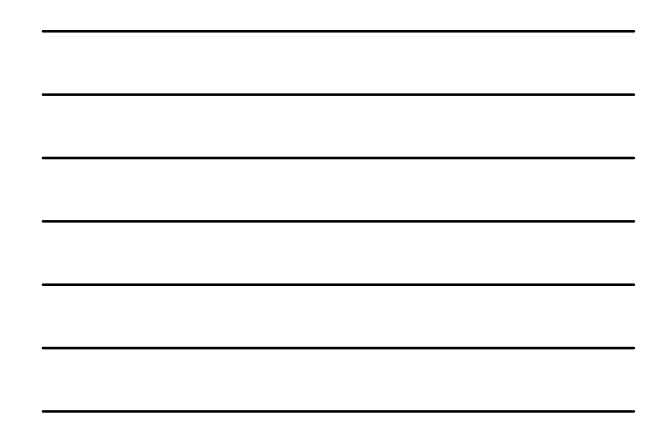

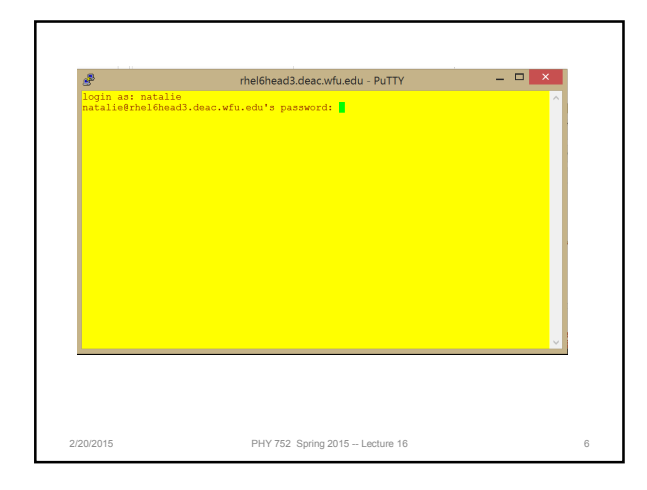

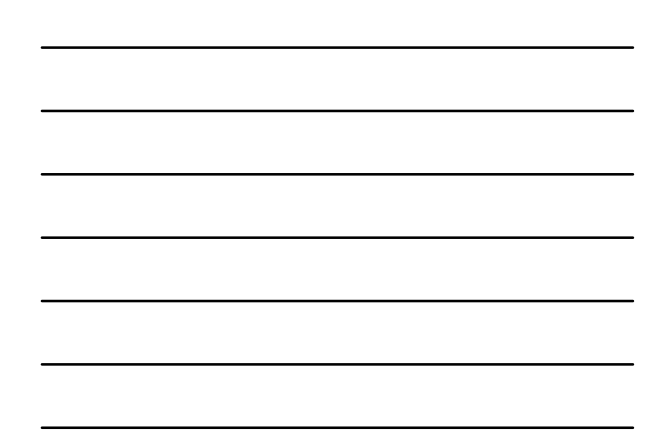

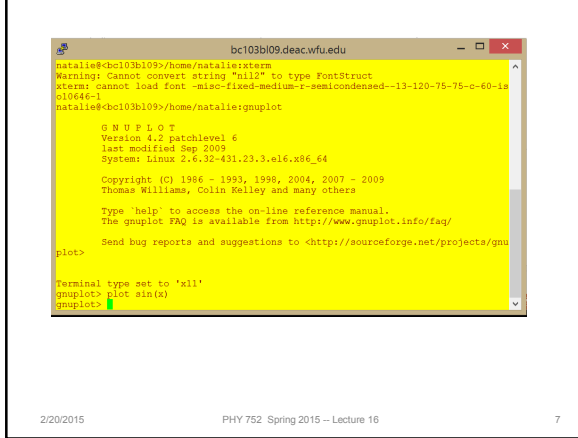

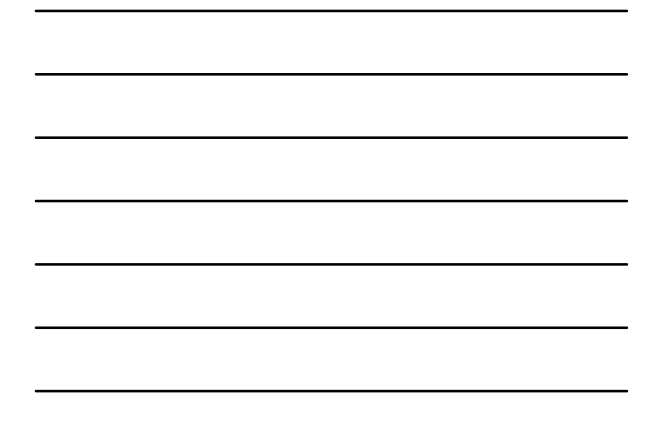

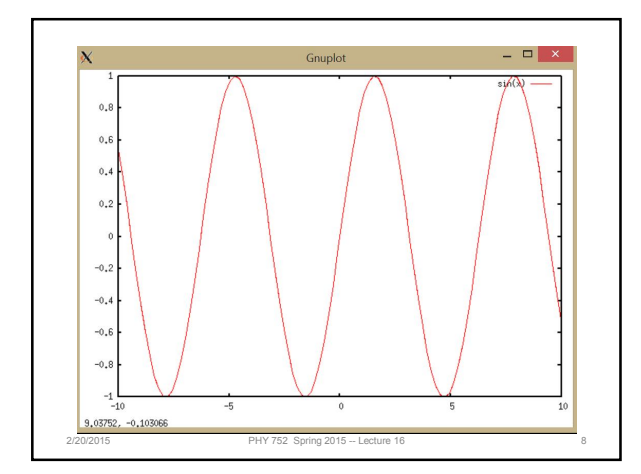

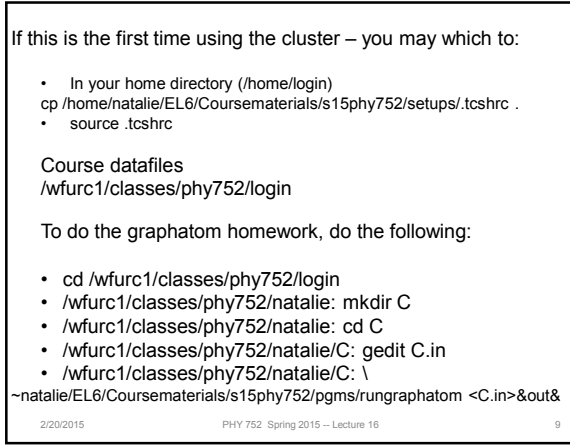

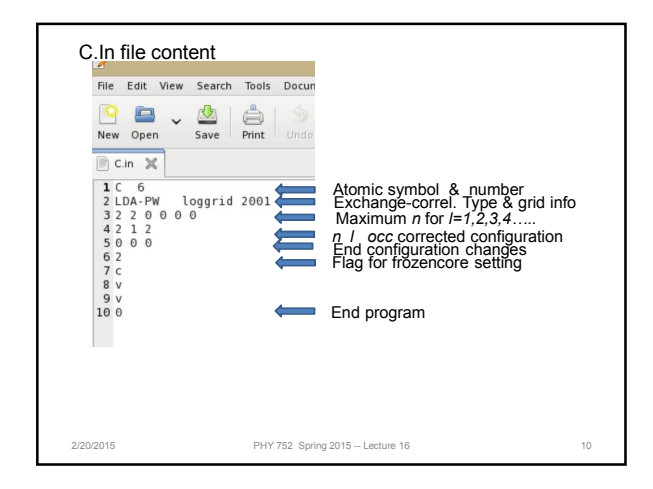

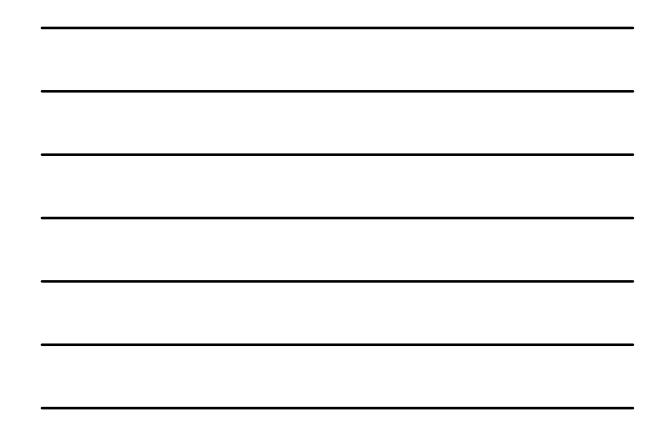

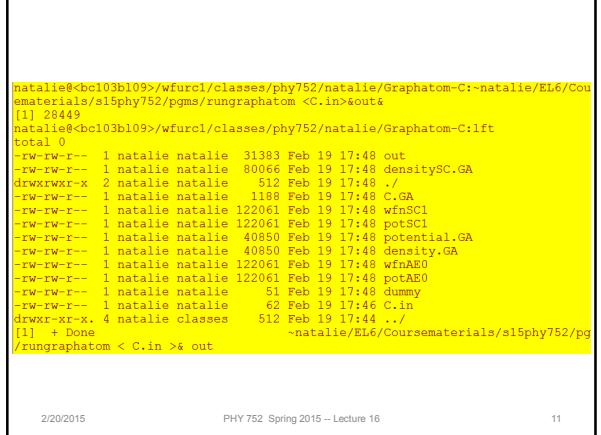

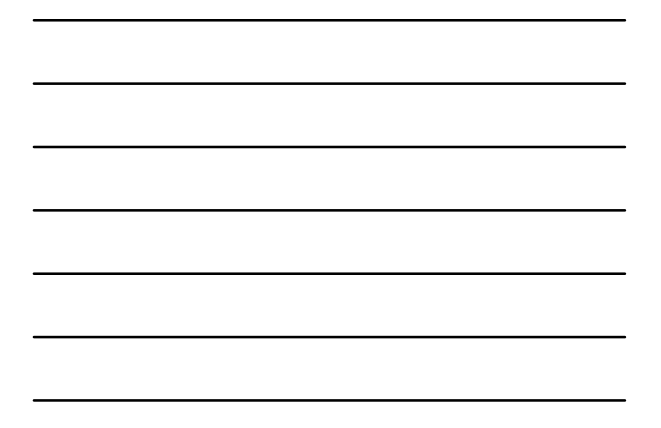

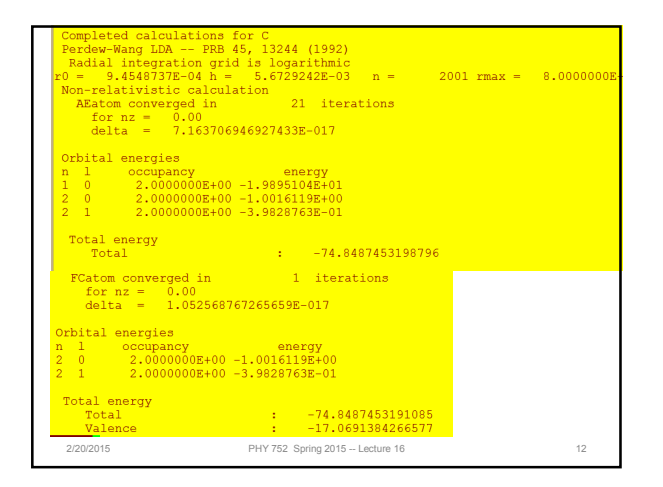

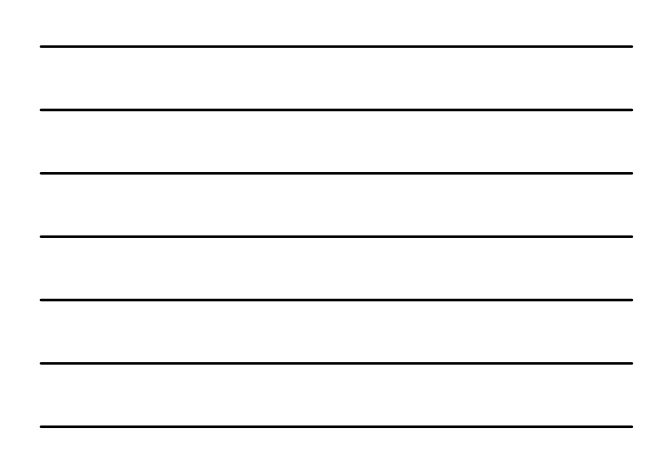

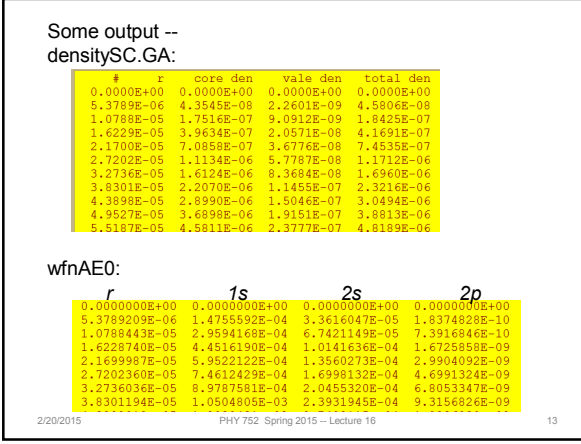

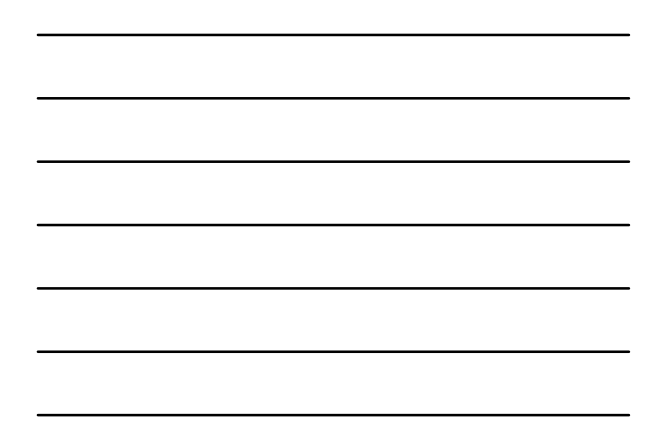

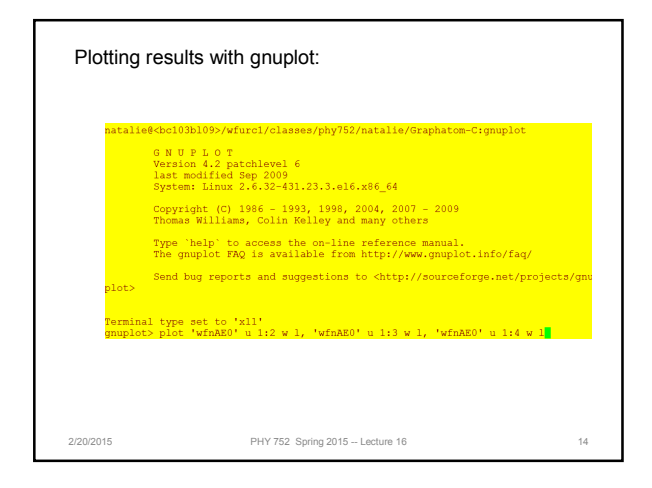

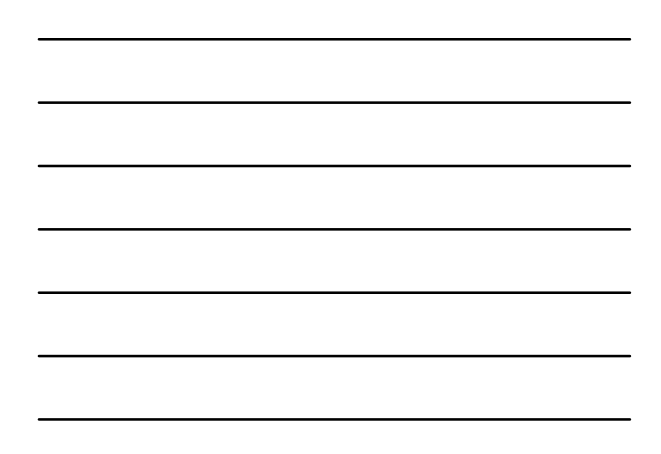

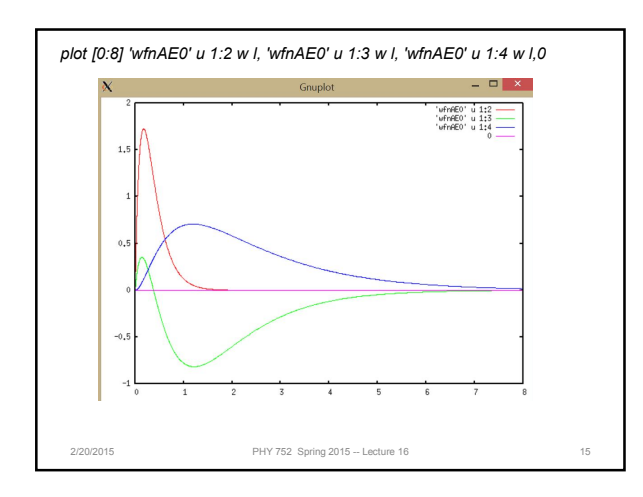

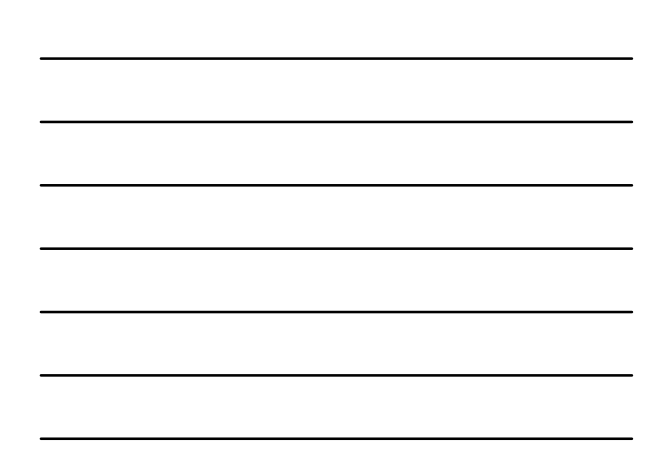

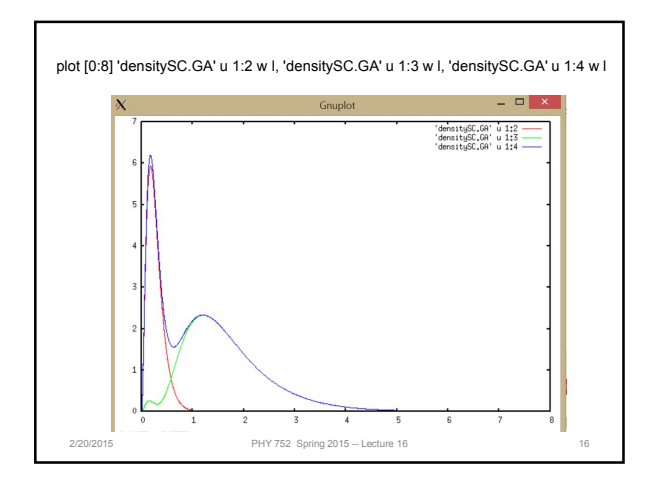

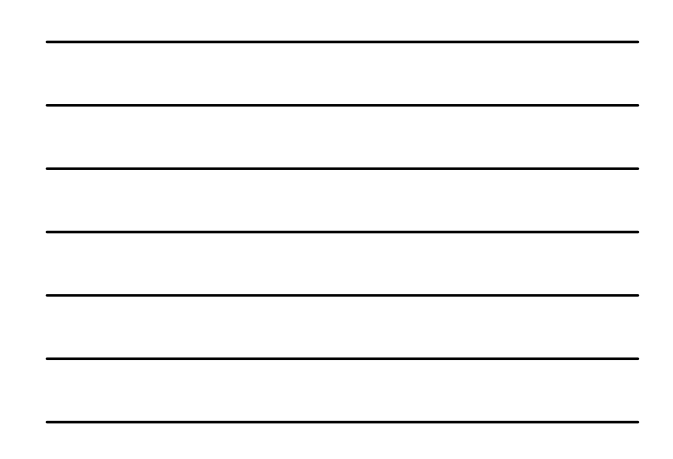

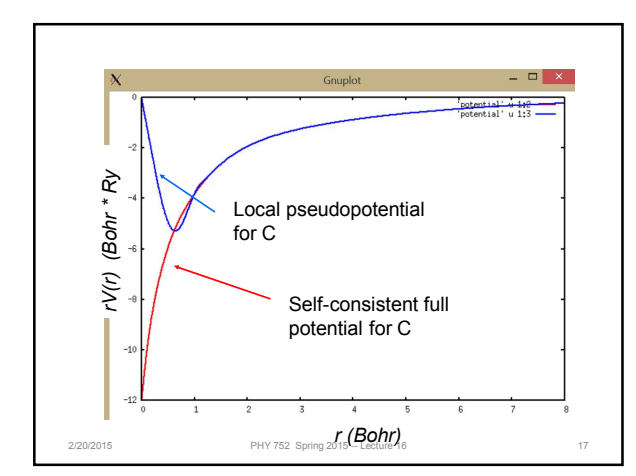

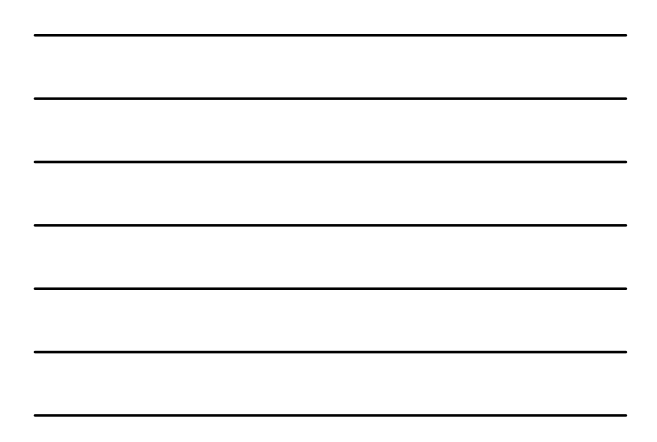

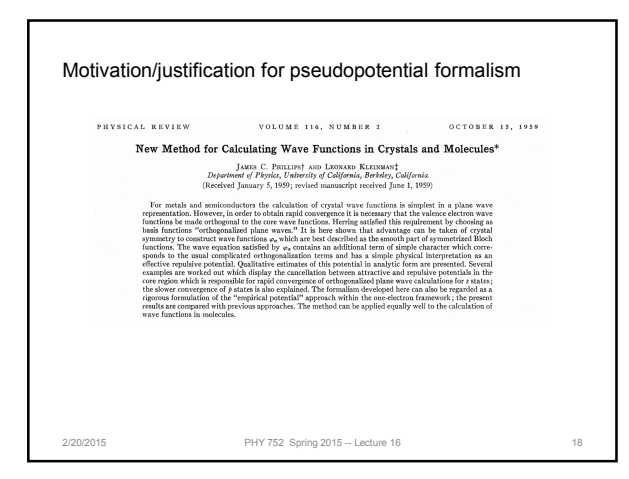

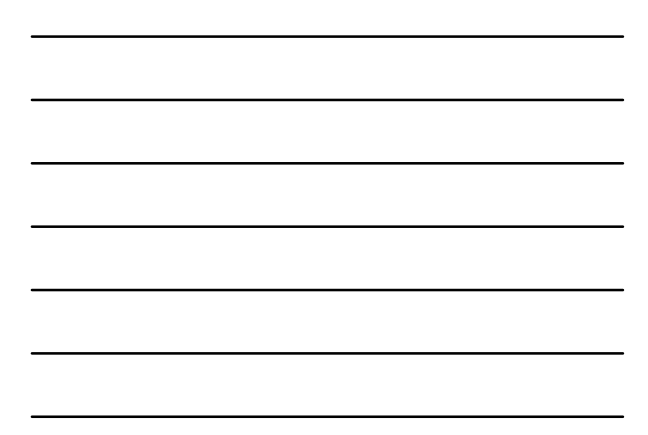

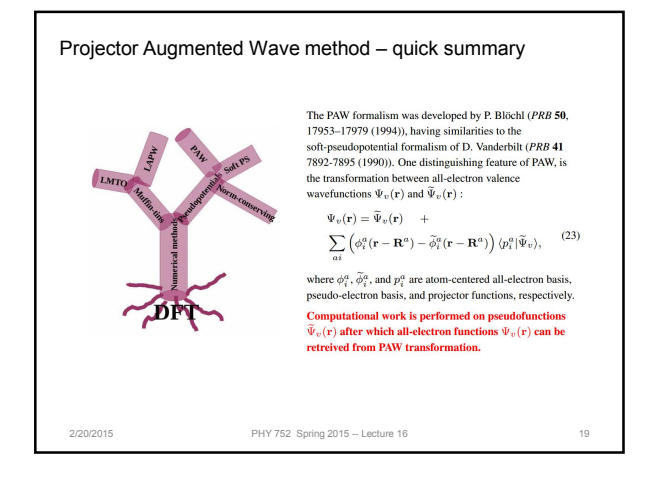

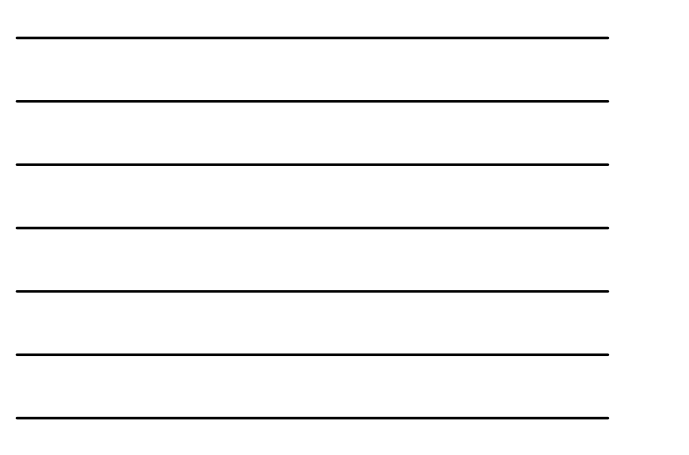

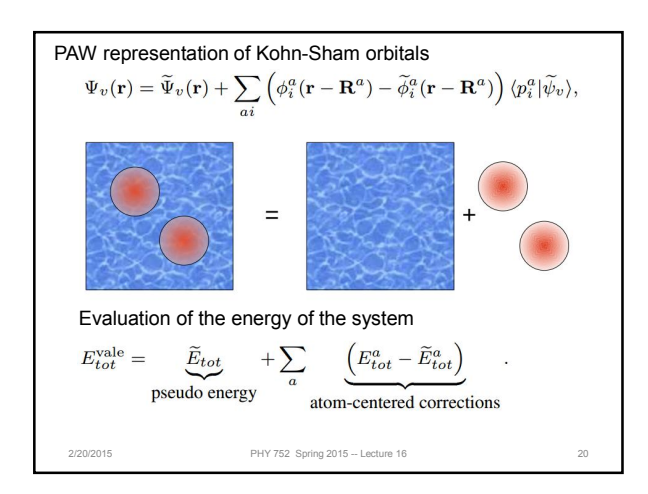

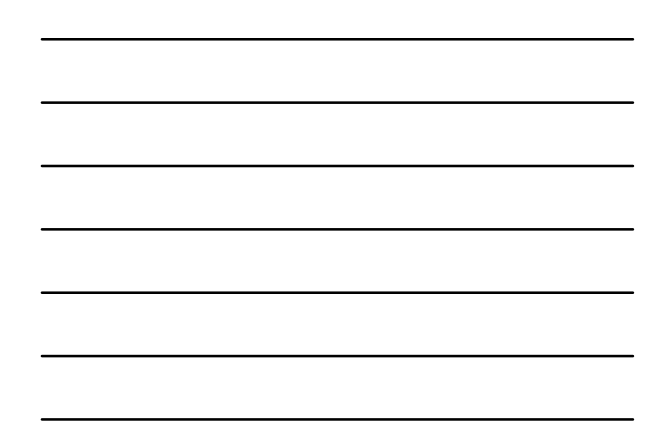

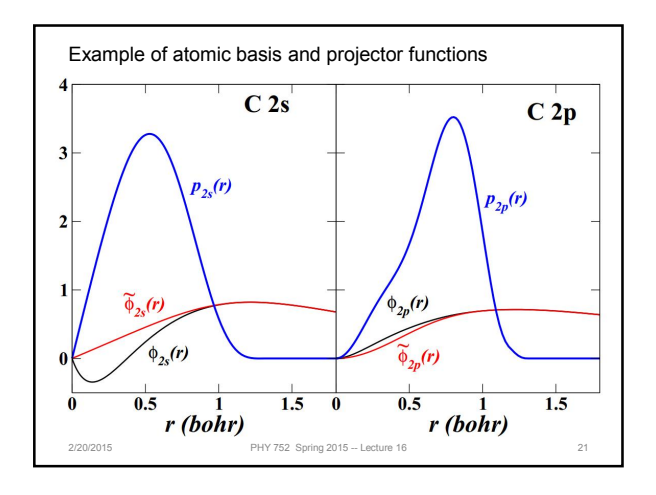

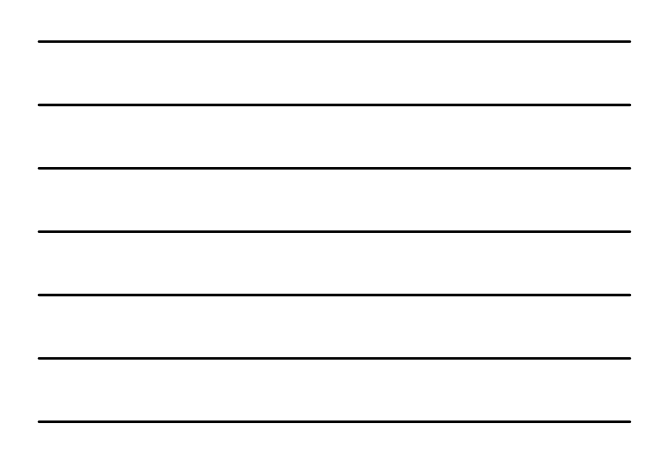

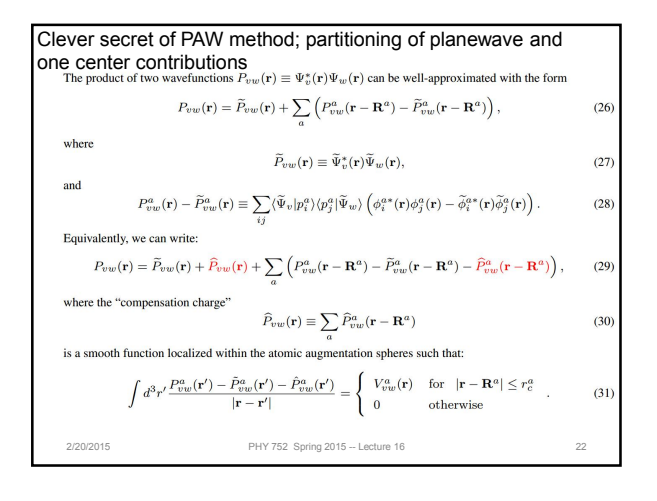

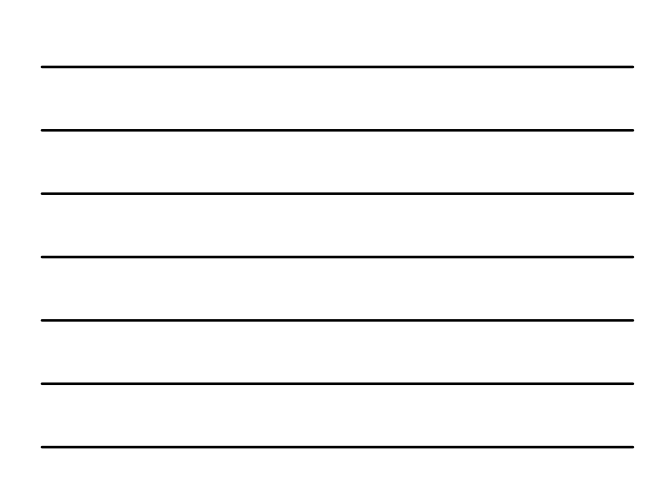